# SWAMID OIDC VARFÖR ?

Roland Hedberg @ SUNETdagarna 2017

#### AGENDA

- OIDC intro
- OIDC vs SAML2
- OIDC federation
- Native apps
- Device flow

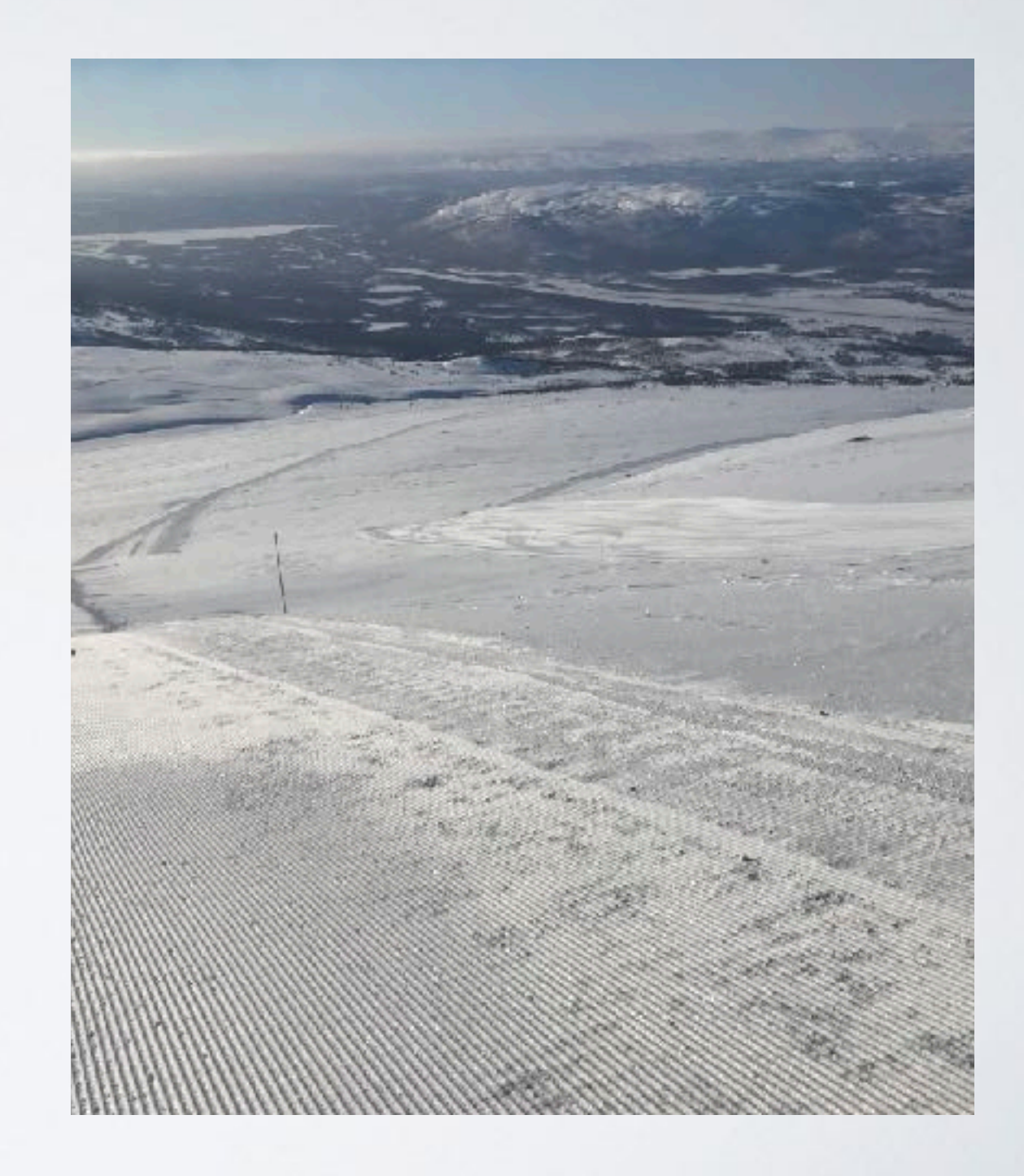

## OIDC INTRO

- OpenID Connect
	- Core
	- Discovery
	- Dynamic registration
- owned by OpenID Foundation
- based on OAuth2 RFC6749/6750

# Differences

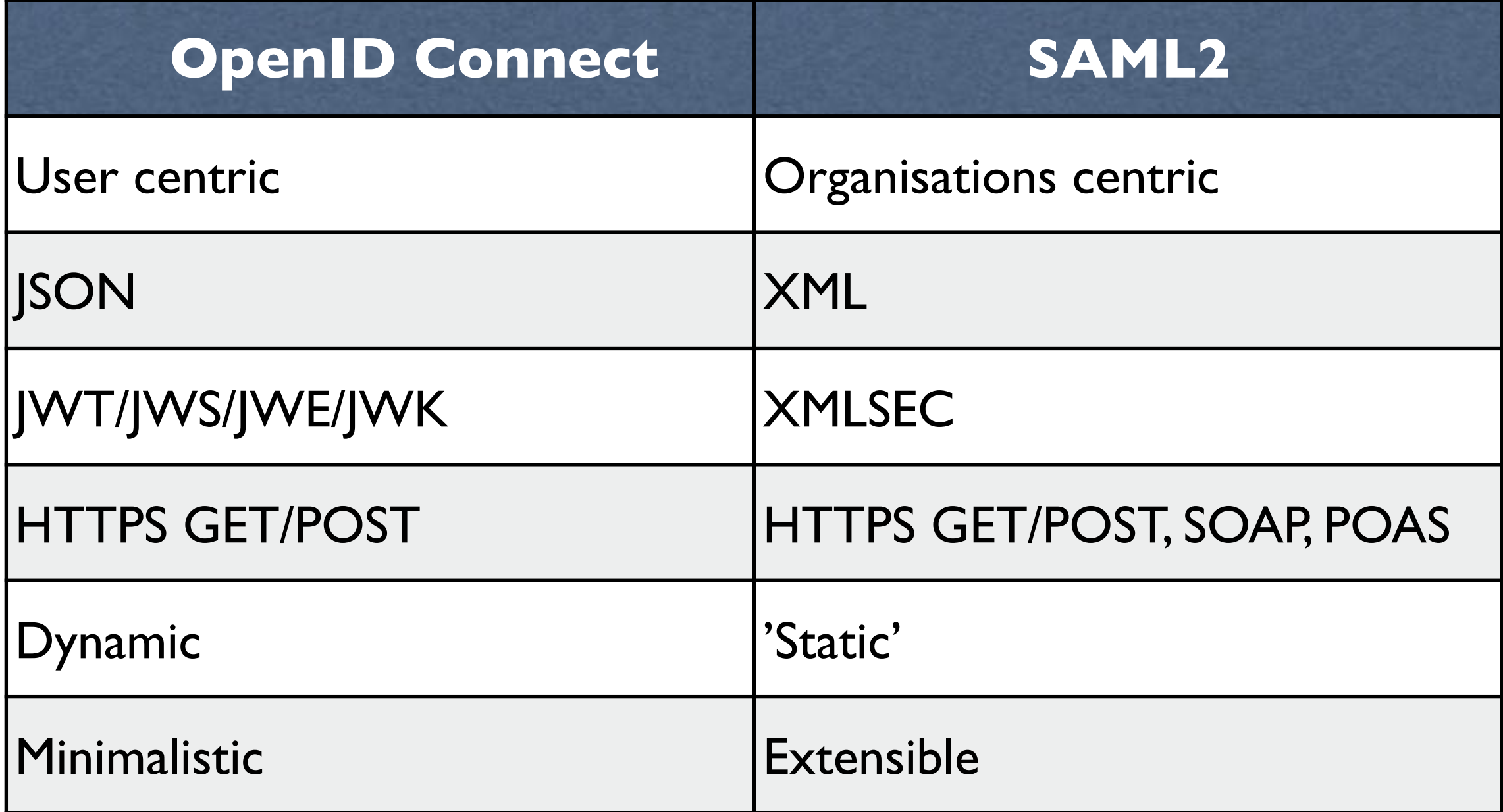

## LIKHETER ?

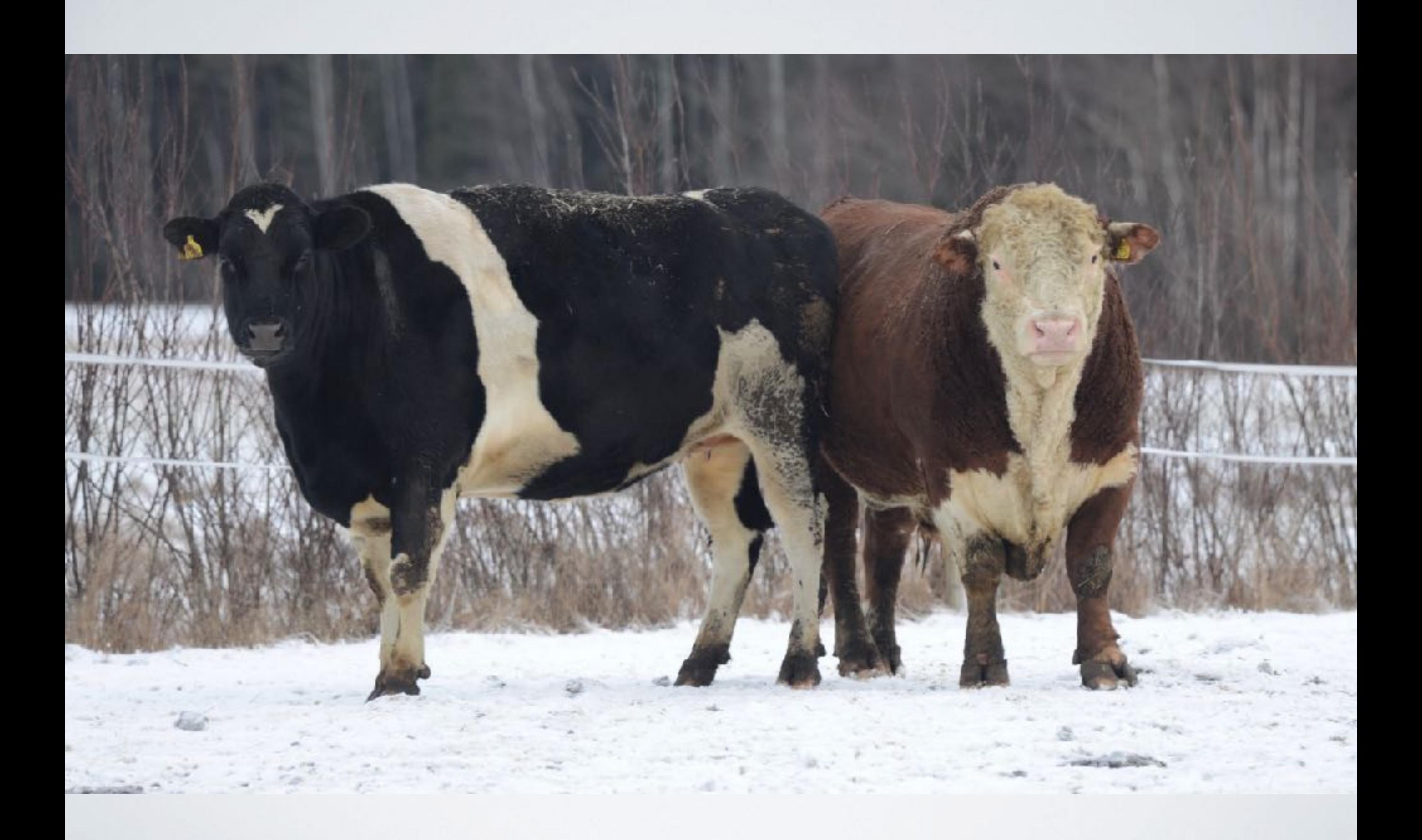

## Authorization Request

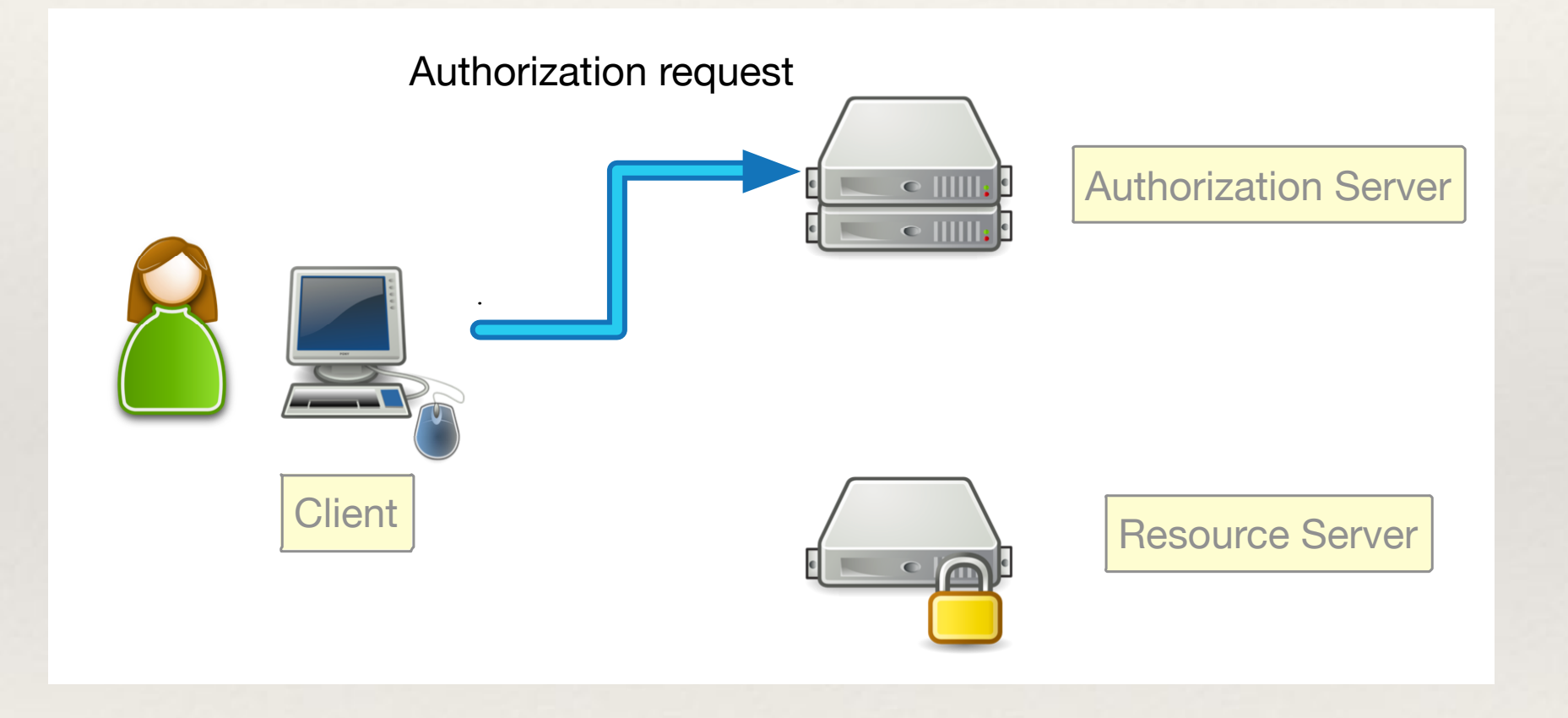

## Authorization Response

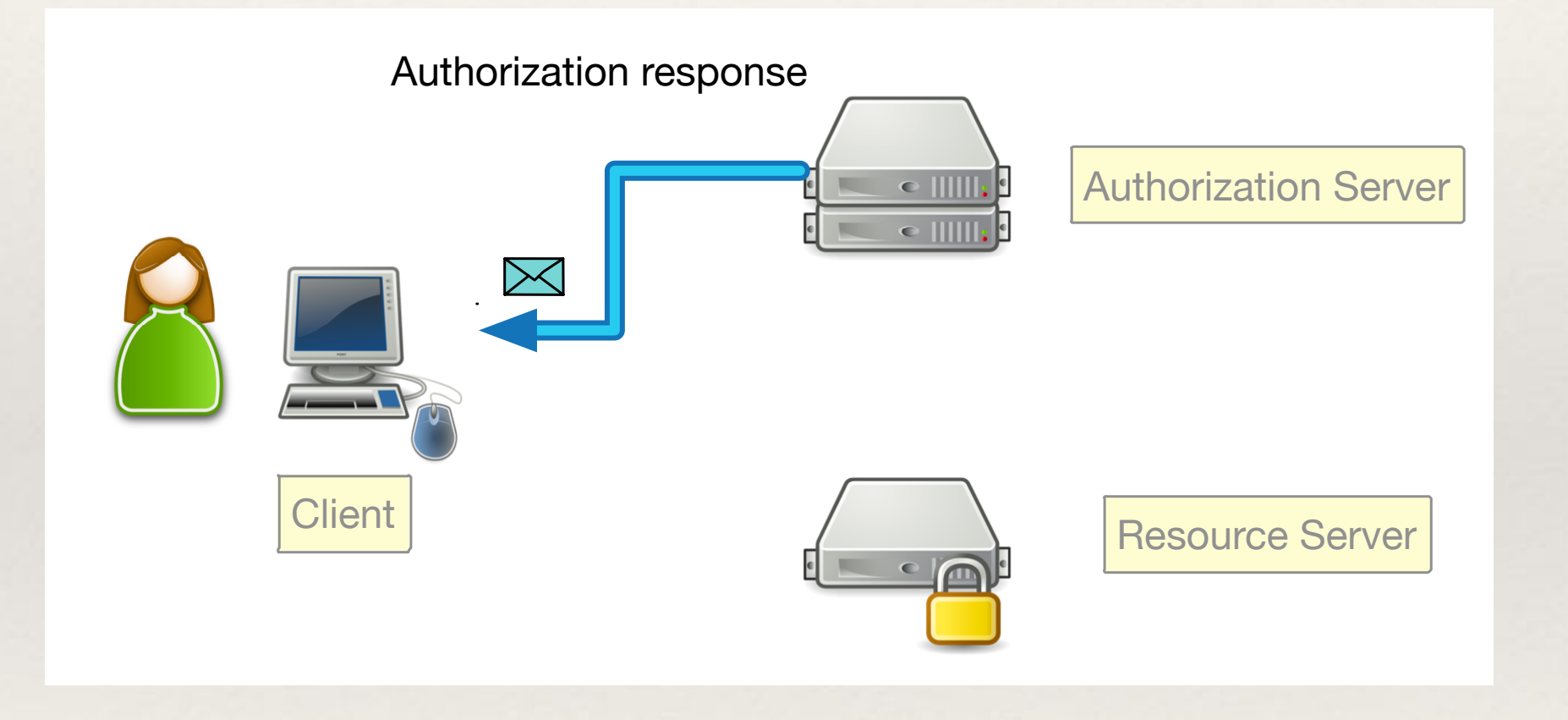

## AUTHORIZATION RESPONSE

#### • SAML

#### • Assertion

• issuer, signature. subject, condition, statement, authnStatement, attributeStatement, ..

#### • OIDC

#### • code (+ token) (+ id\_token)

## Access Token Request

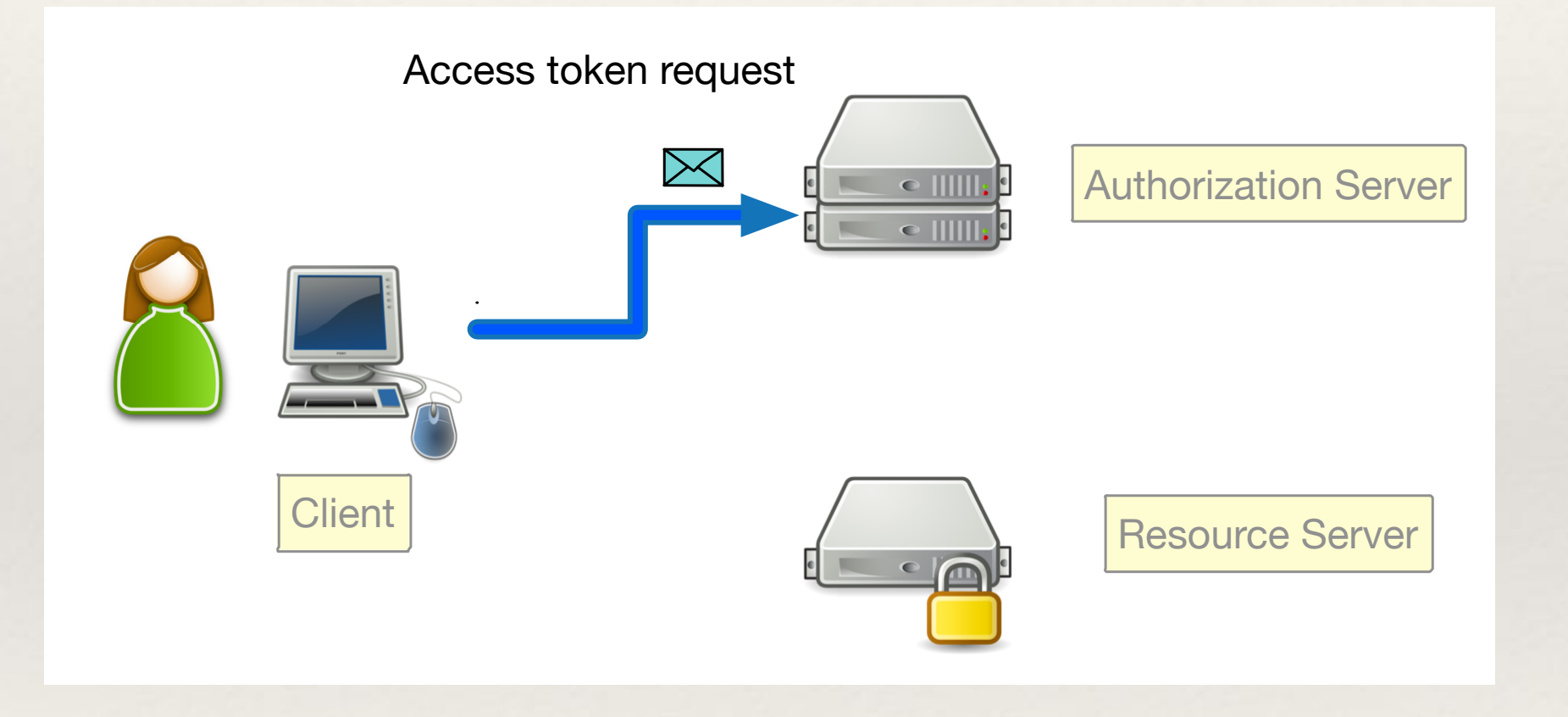

## Access Token Response

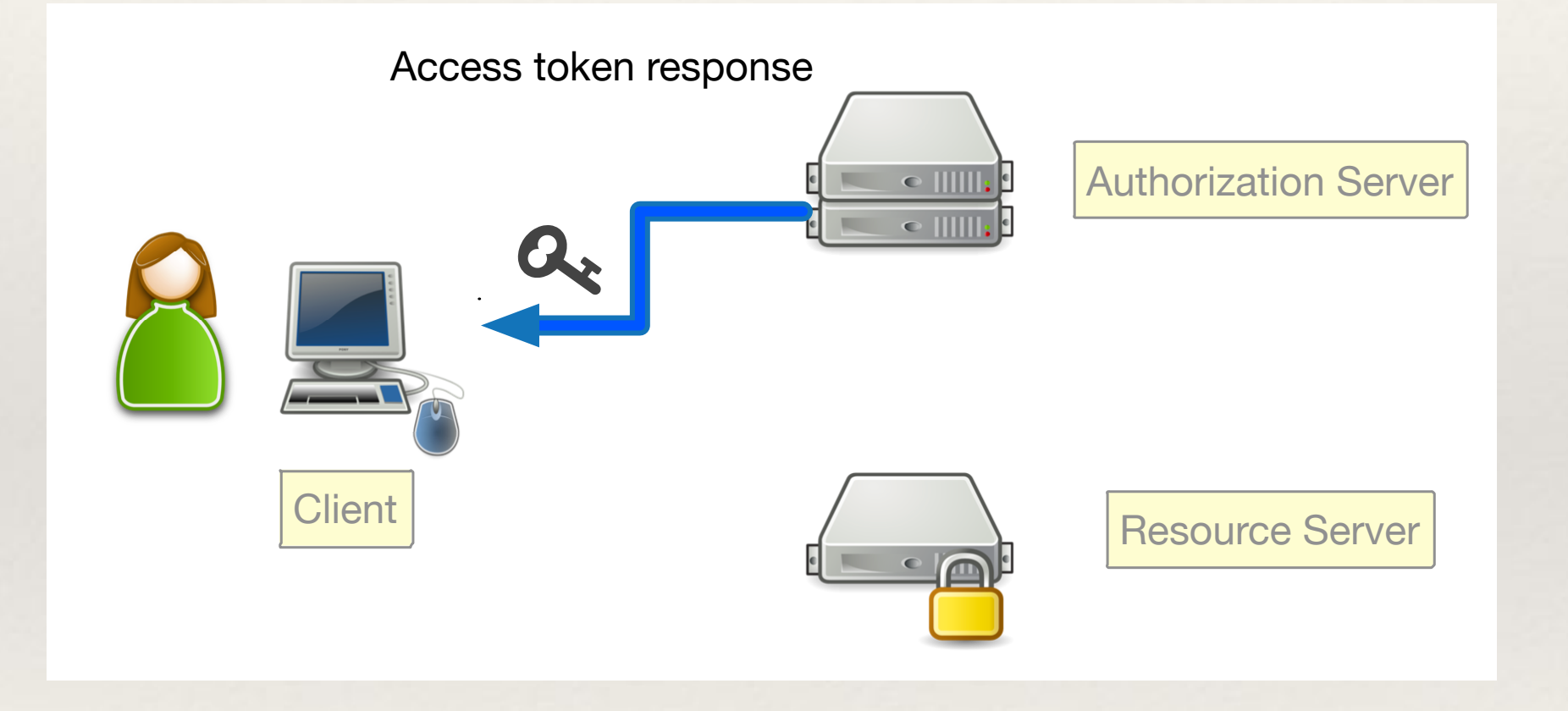

#### Resource Access

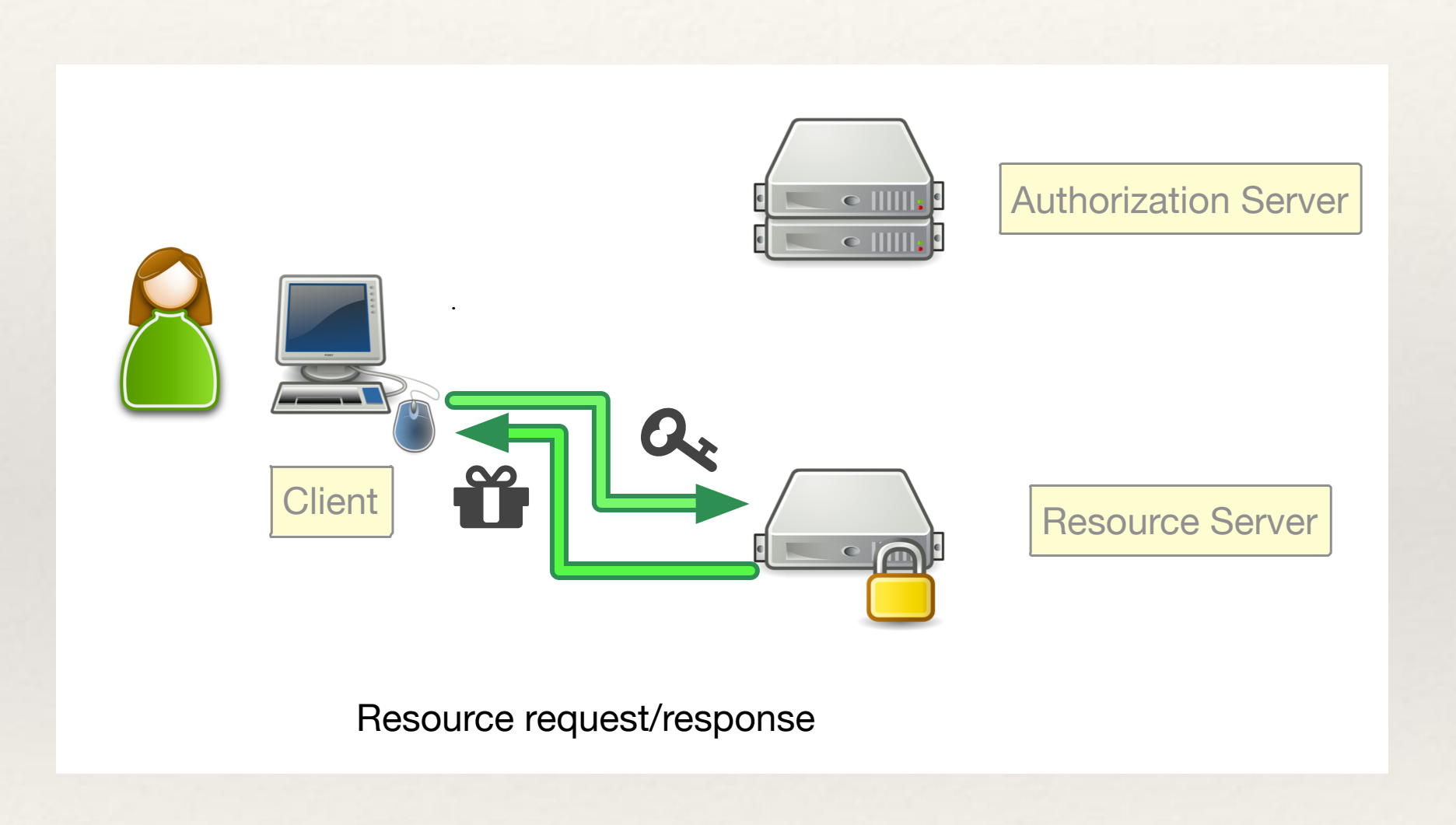

ALLA ÄR INTE SKAPADE LIKA

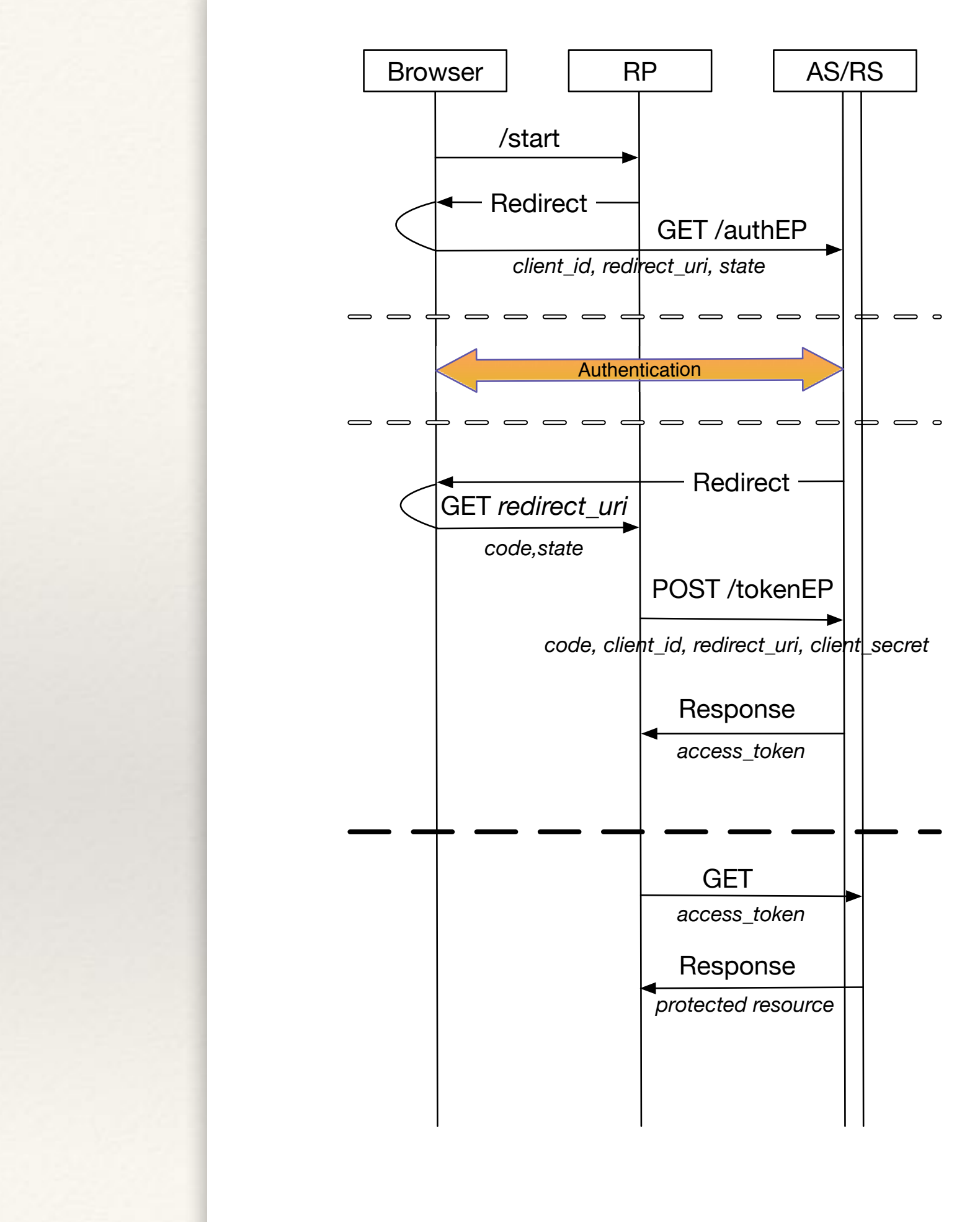

**Code**

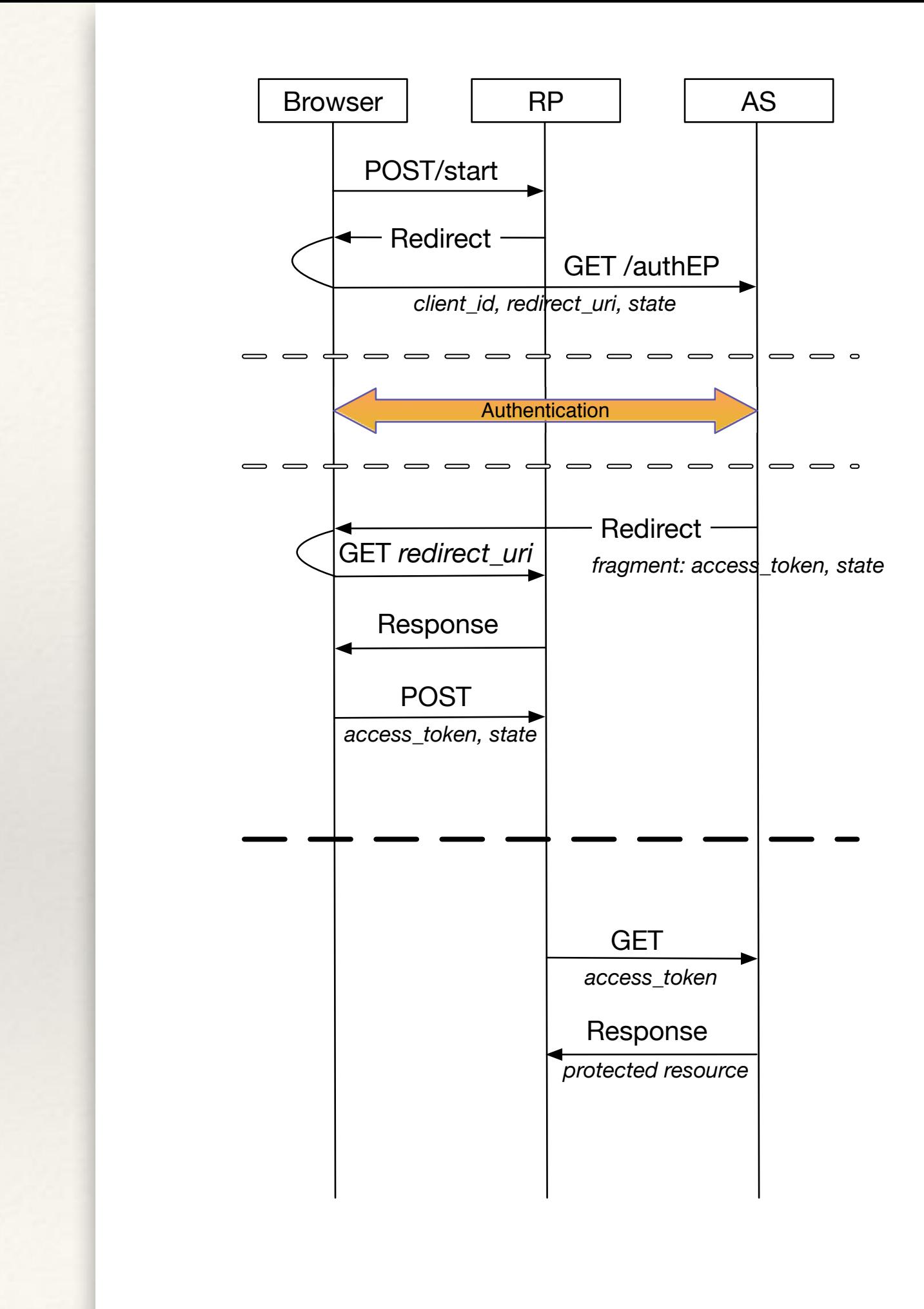

**Token**

#### **Resource Owner Password Credentials**

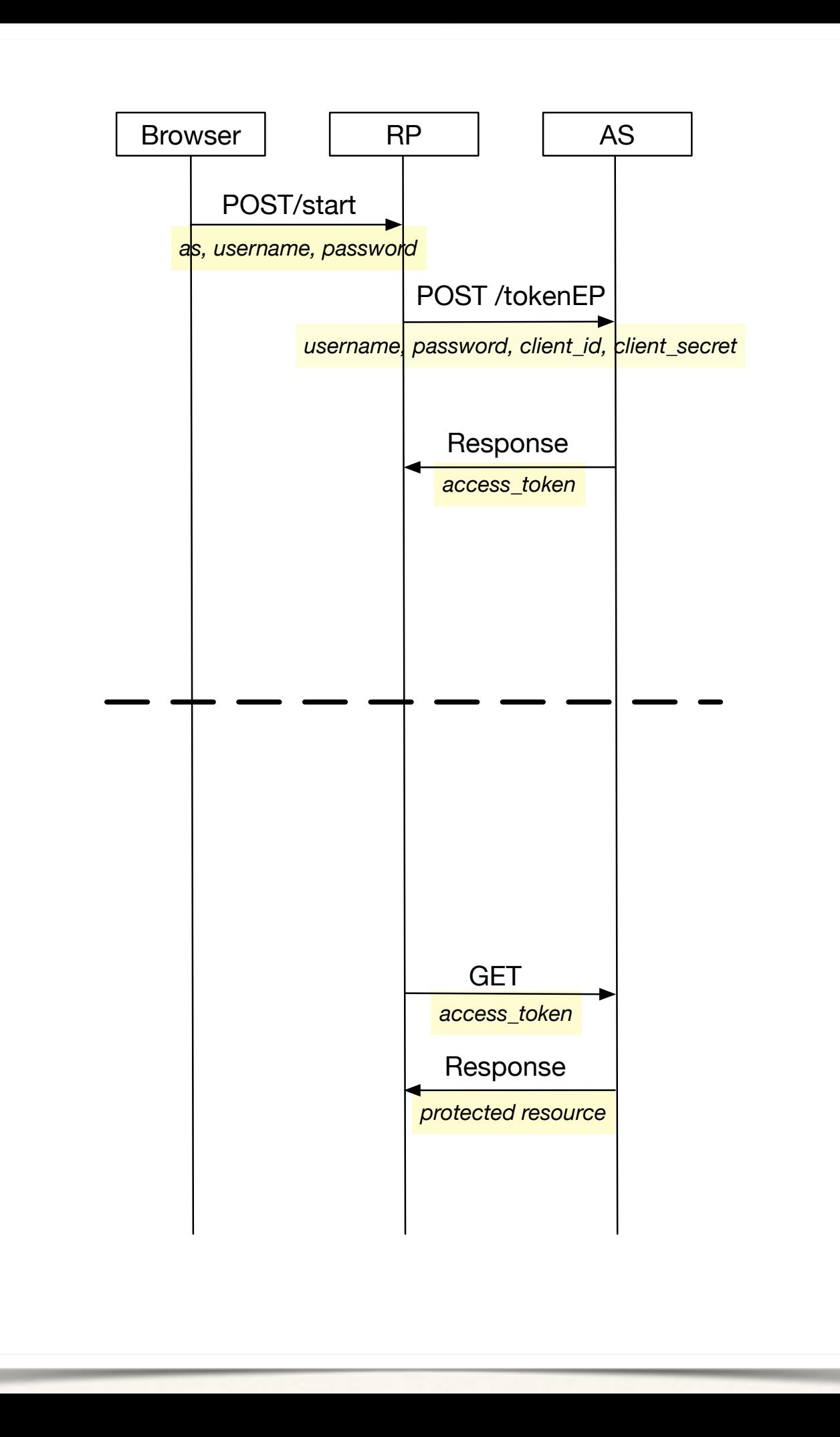

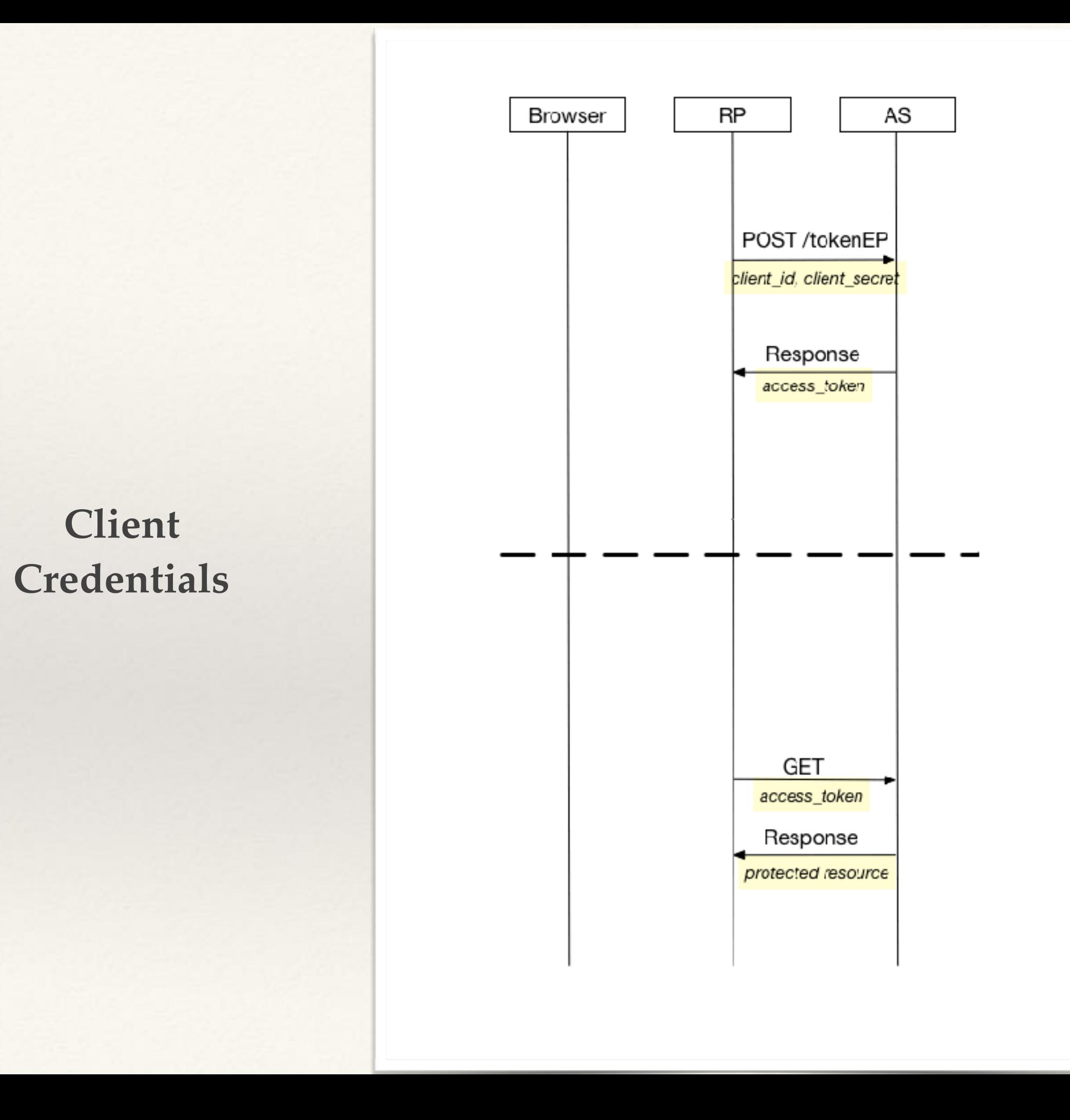

OIDCTILLÄGG

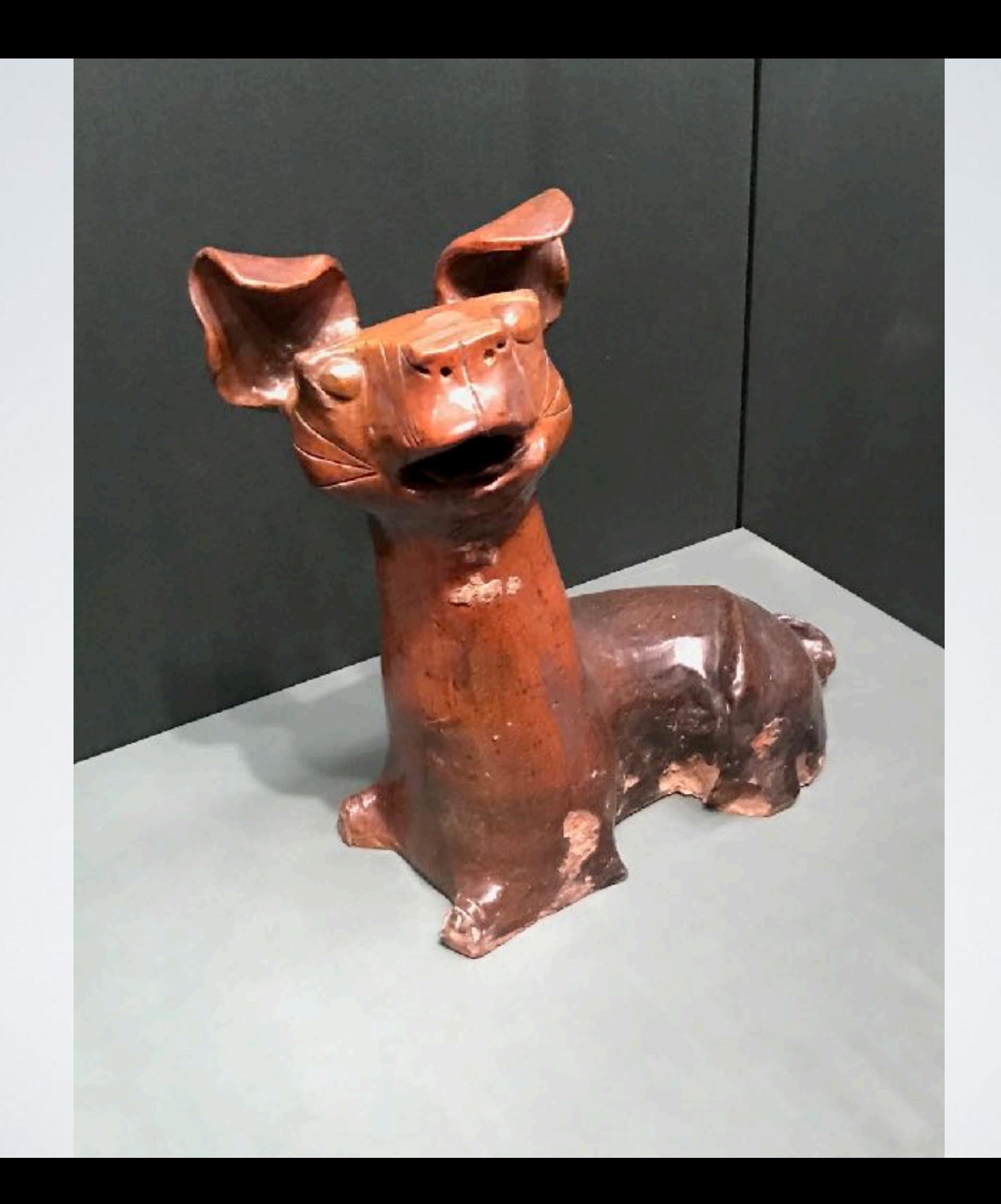

# Discover provider info - query

GET /.well-known/openid-configuration HTTP/1.1 Host: openid.example.com

# Client registration

- ❖ uris
- ❖ application information
- ❖ support for signing/encrypting algorithms
- ❖ key material
- ❖ server behaviour
- ❖ client behaviour

#### ID Token

❖a security token that contains Claims about the **Authentication** of an End-User by an Authorisation Server when using a Client, and potentially other requested Claims.

❖is represented as a JSON Web Token (JWT)

# OPENID FOUNDATION ARBETSGRUPPER

- Account chooser
- Enhanced Authentication Profile
- Financial API
- International Government Assurance Profile
- Mobile Operator Discovery, Registration & autheNticAtion (MODRNA)
- Risk and Incident Sharing and Coordination

## IDENTITETSFEDERATIONER

## SAML2 FEDERATIONER

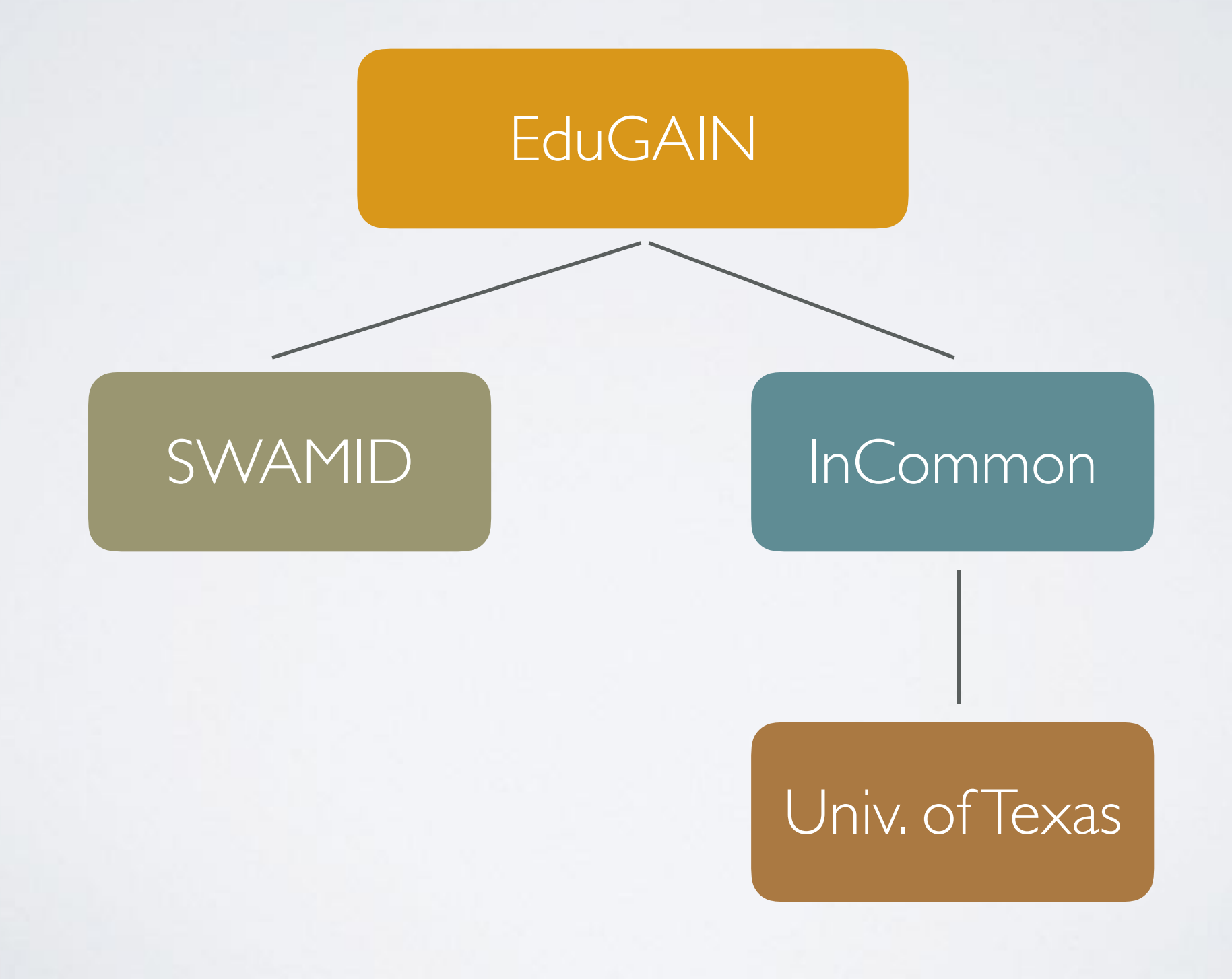

### OIDC FEDERATION

#### On demand !

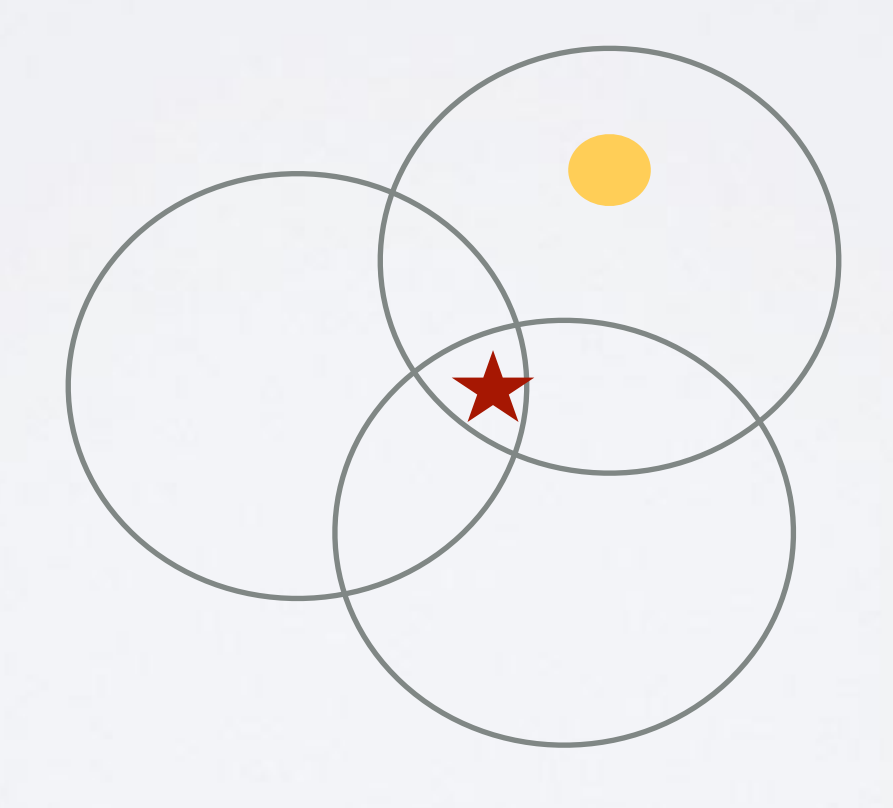

# OIDC IDENTITY FEDERATION

- Allow dynamic discovery and registration without losing trust.
- Enforcement of federation and organisation policies
- Allow delegation of entity registration
- Metadata transport and origin independent  $\bullet$  .
- Metadata Self-contained

## CHAIN OF TRUST

- Trusted 3rd party
- Chain of verifiable claims
- Metadata construction

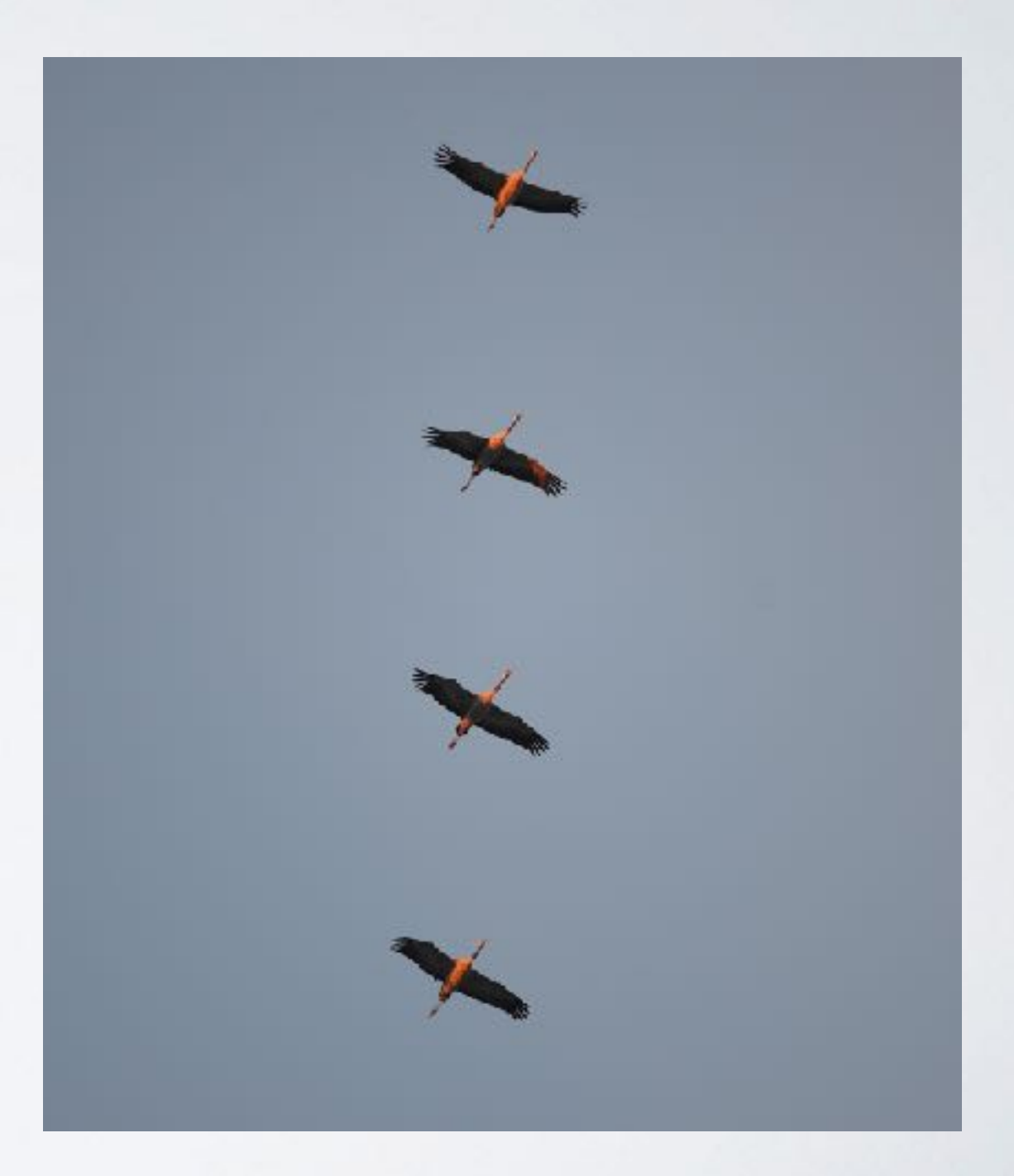

#### METADATA SIGNING SEQUENCE

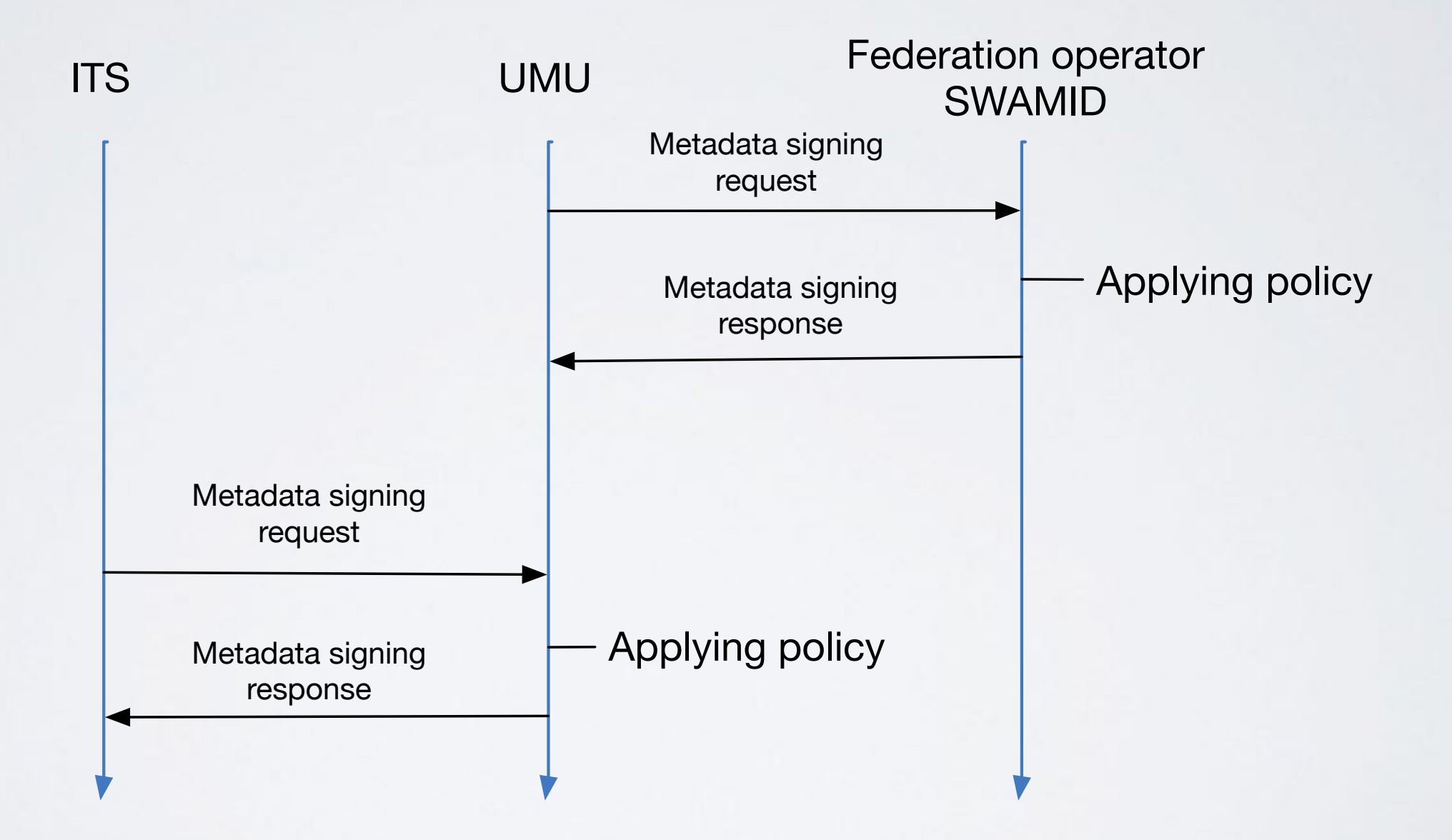

#### METADATA STATEMENT

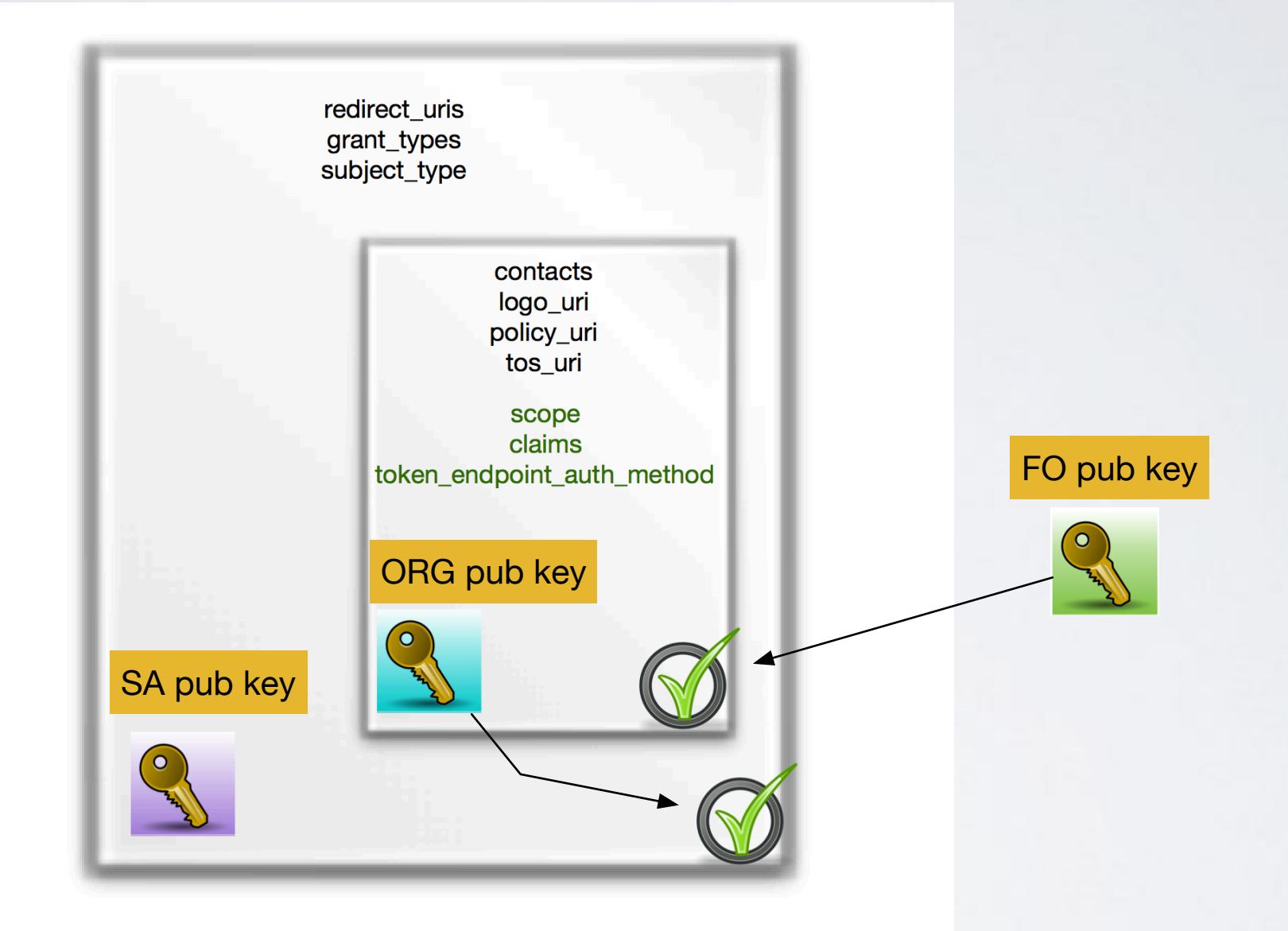

#### FEDERATION 'DEPTH'

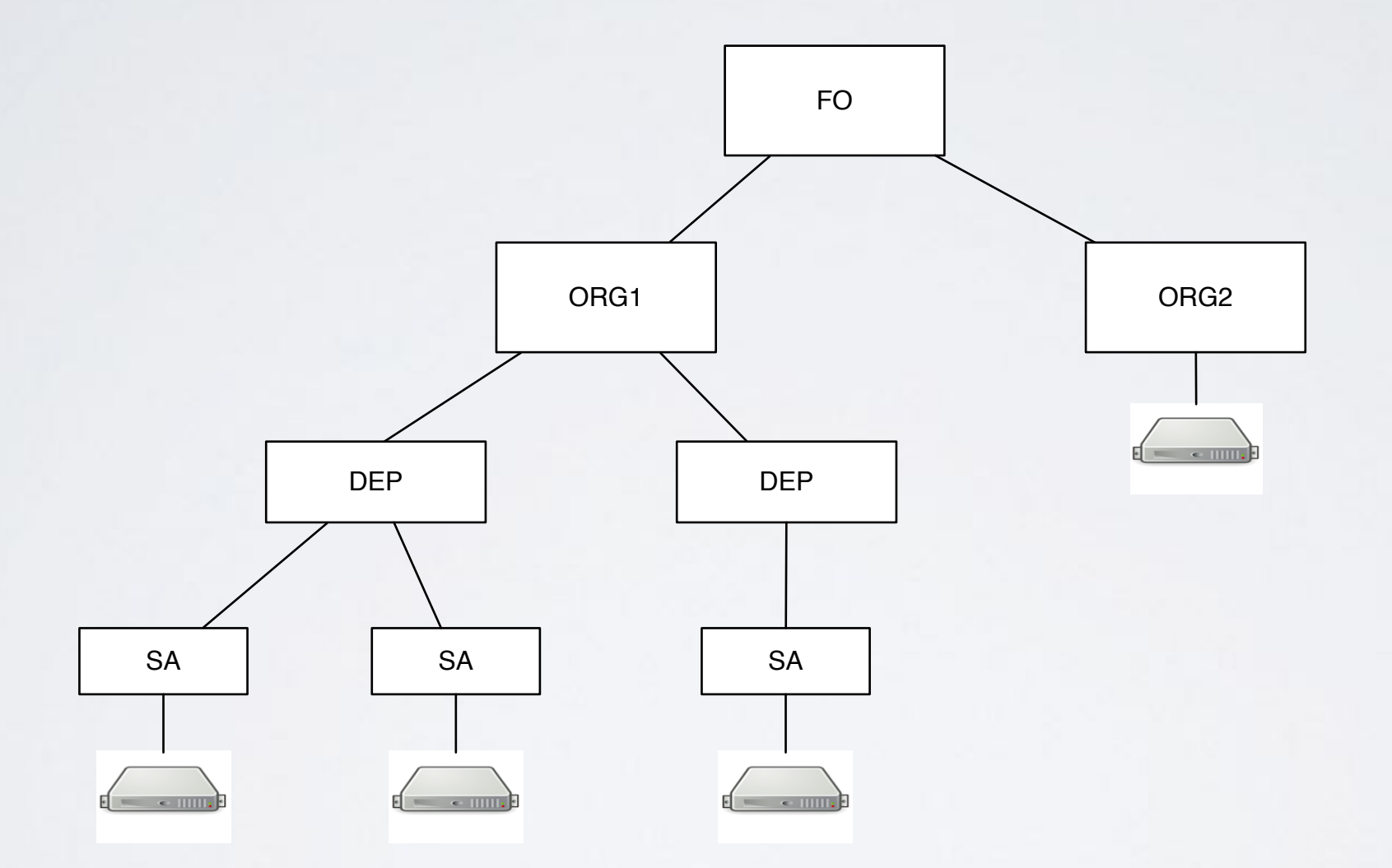

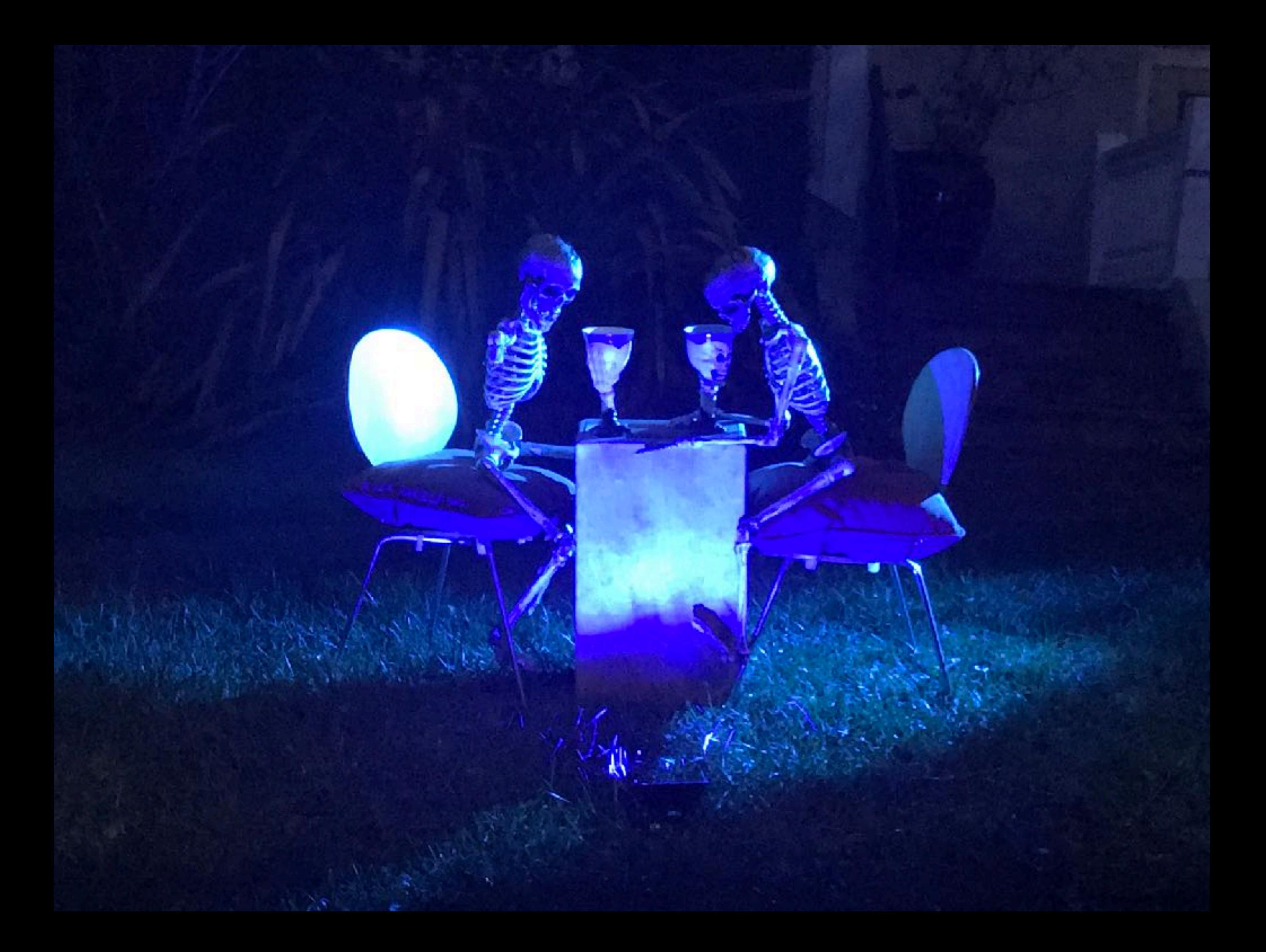

### NATIVE APPS - APPAUTH

- An application that is installed by the user to their device, as distinct from a web app that runs in the browser context only.
- <https://tools.ietf.org/id/draft-ietf-oauth-native-apps-09.html>

#### AUTHORISATION FLOW FOR NATIVE APPS USING THE BROWSER

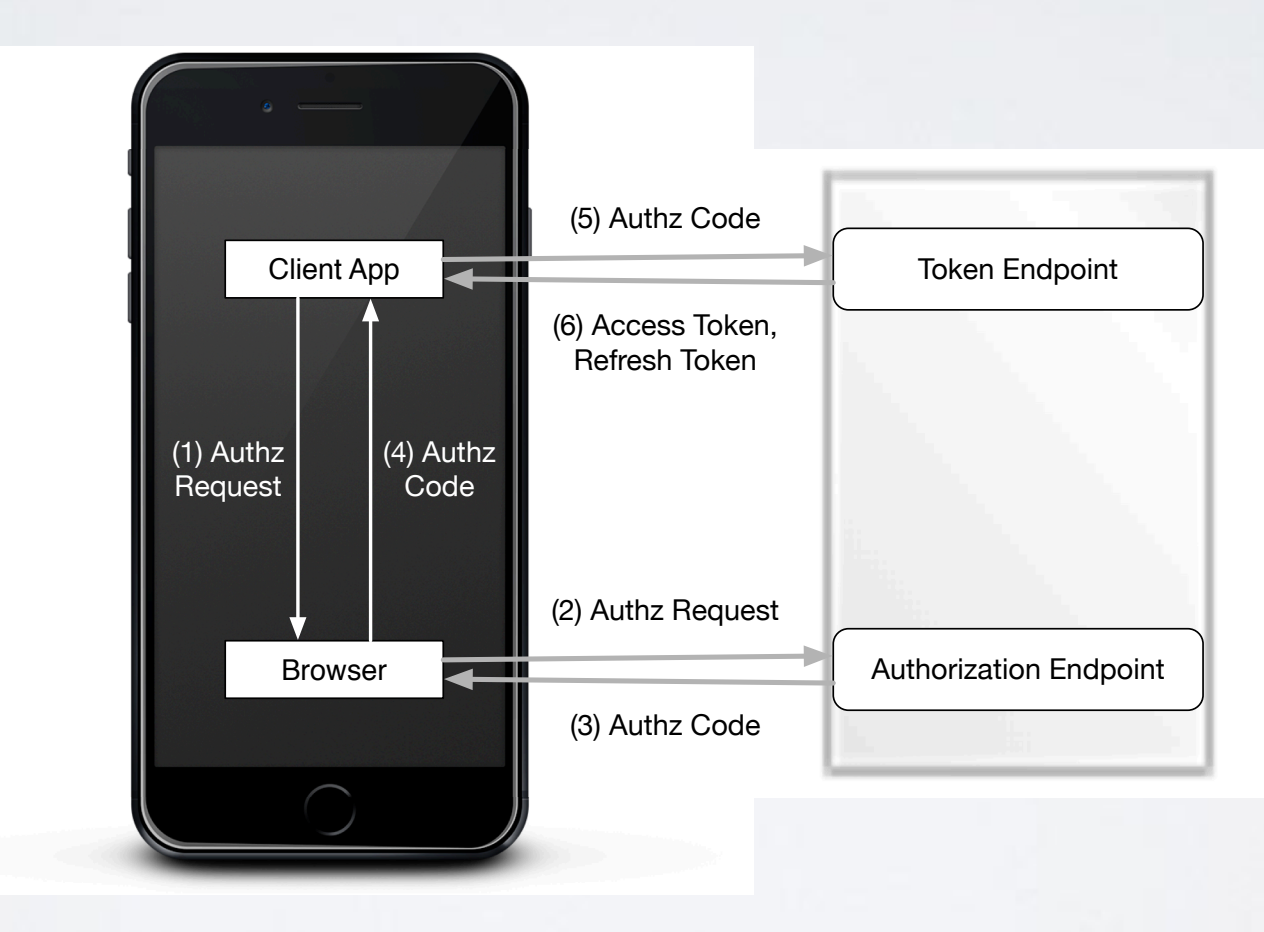

### DEVICE FLOW

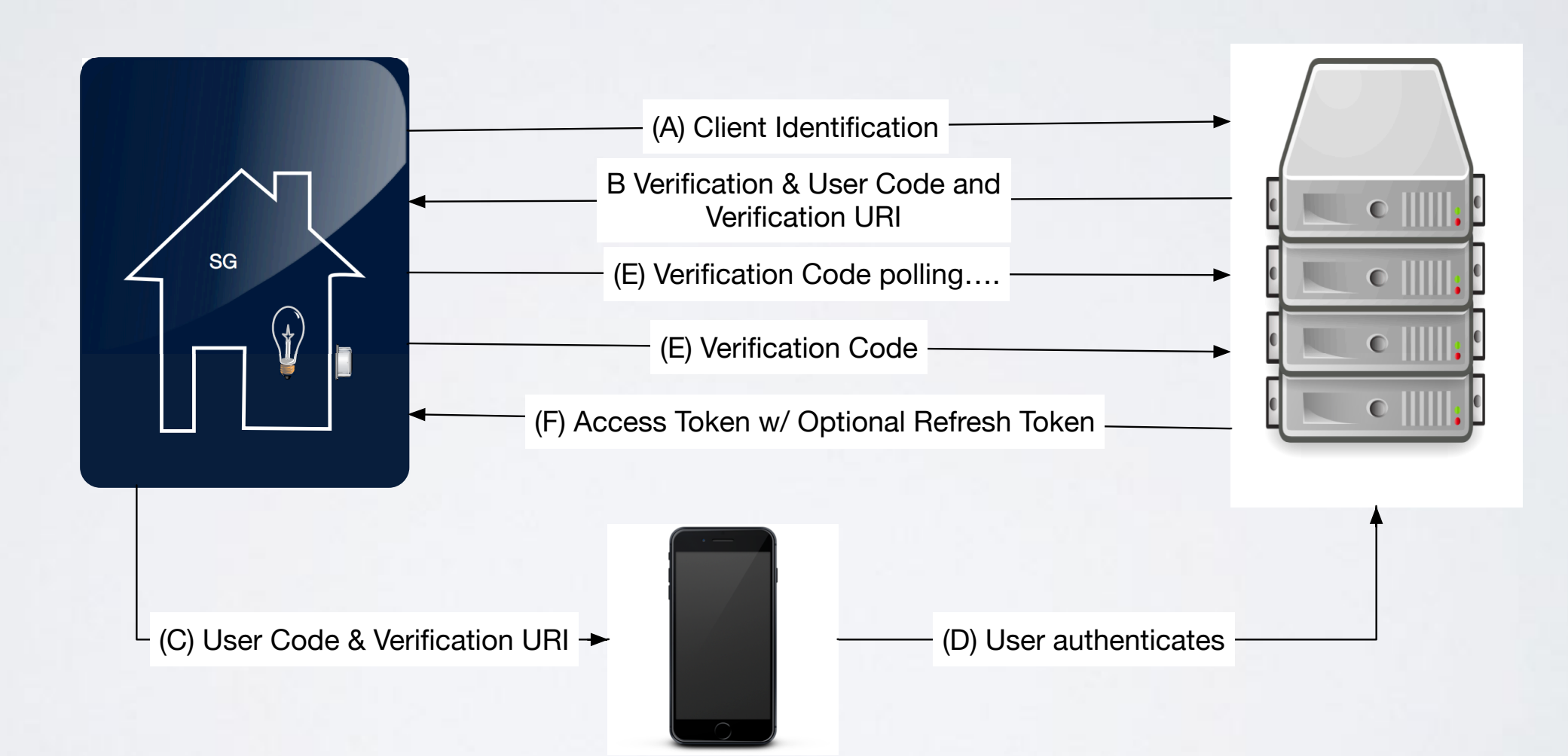

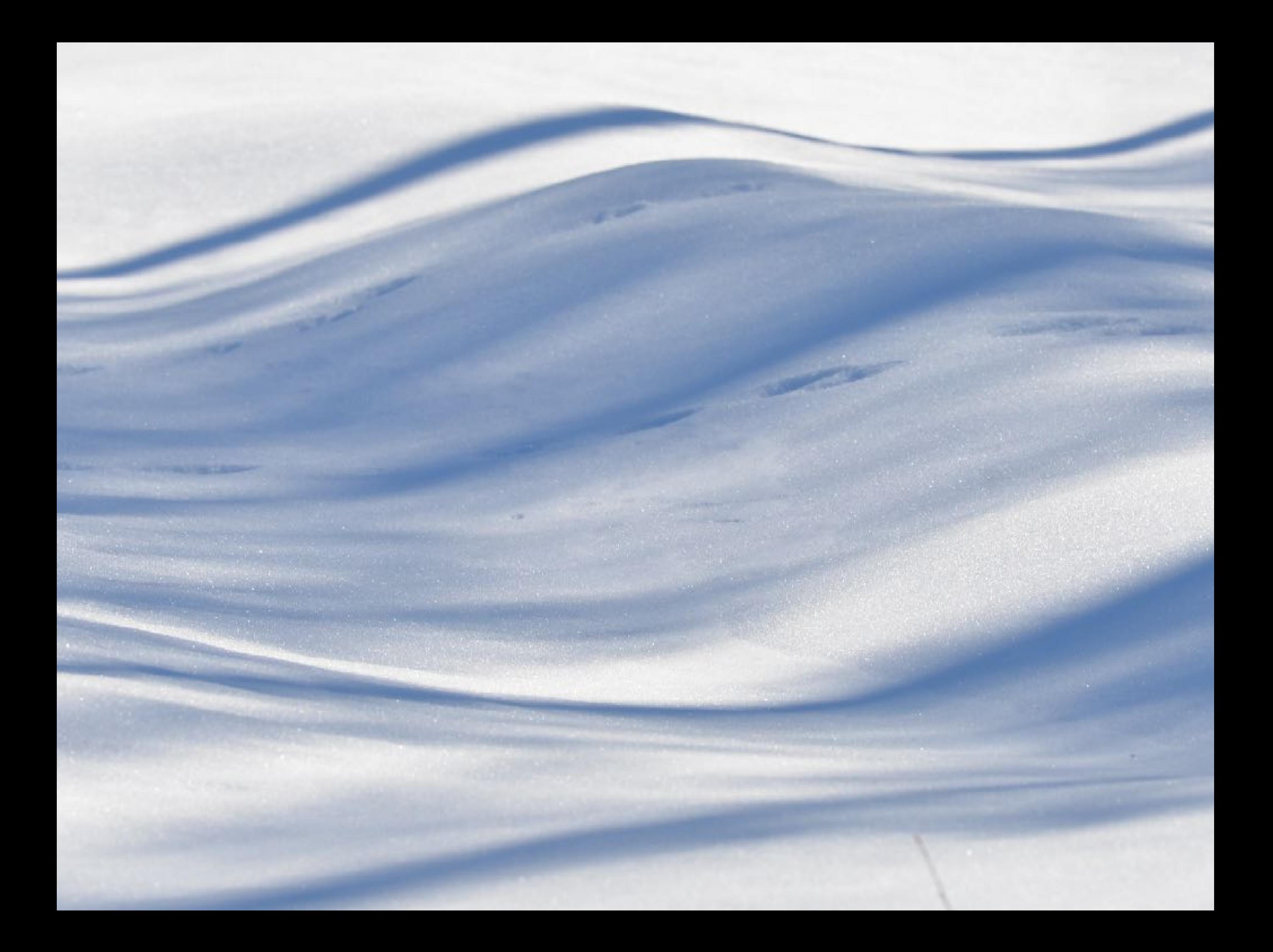

#### CERTIFIERING

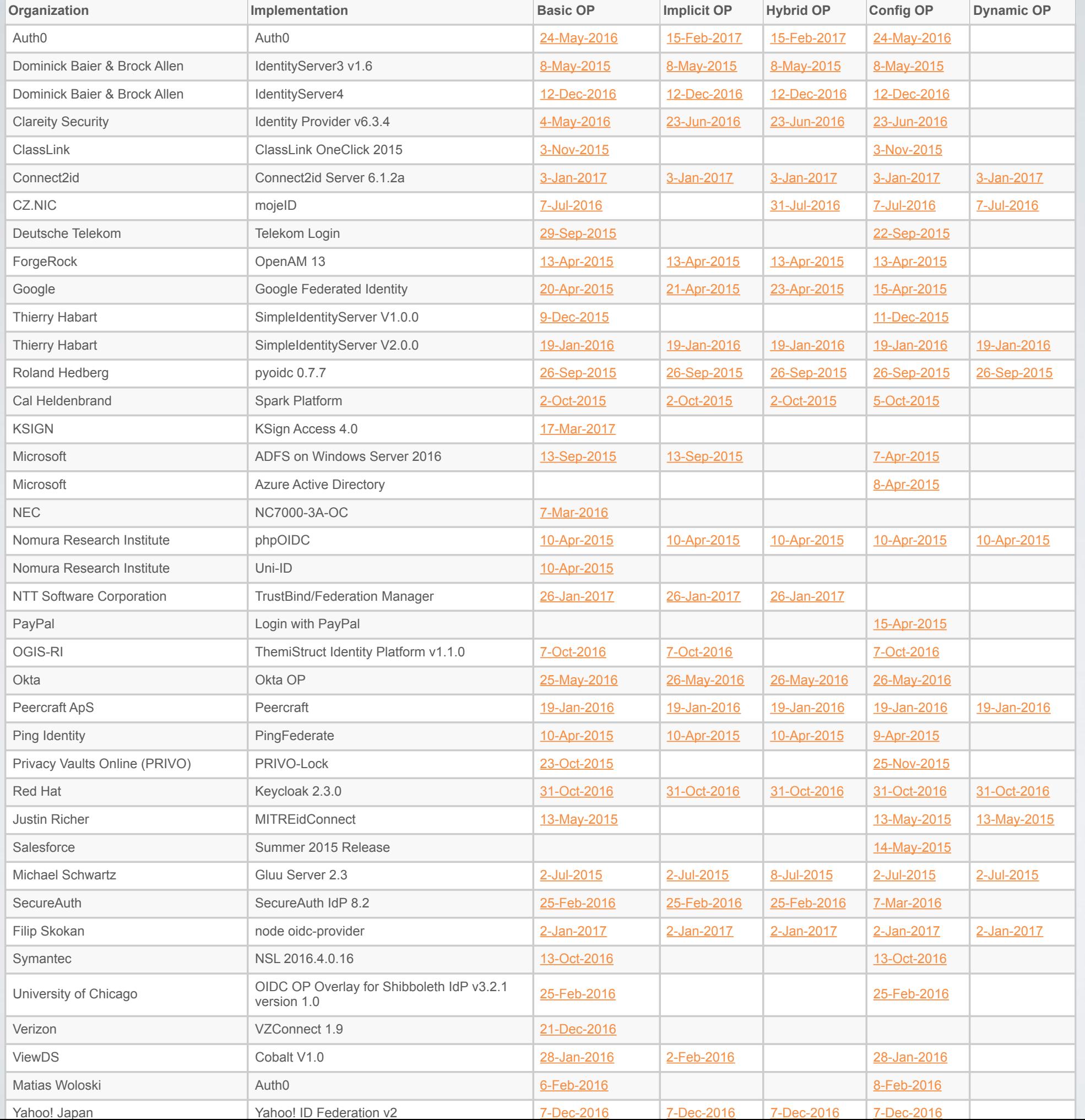

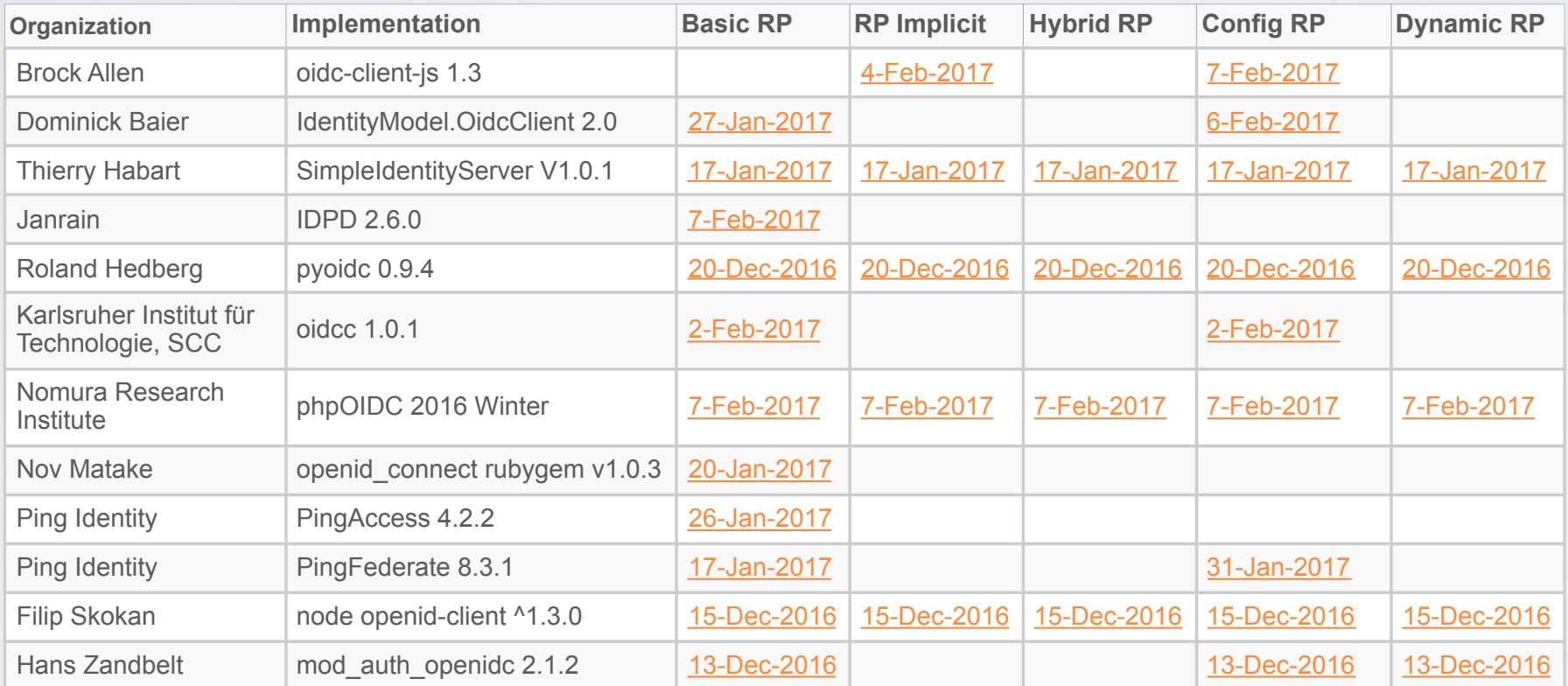

### SAMMANFATTNING

- OIDC kan göra samma som SAML men också mycket, mycket mer
- Vi börjar få grepp om hur man bygger identitetsfederationer med OIDC.
- OAuth2 för mobila enheter finns ! (OIDC snart)
- Genom certifiering en bättre chans att det fungerar.

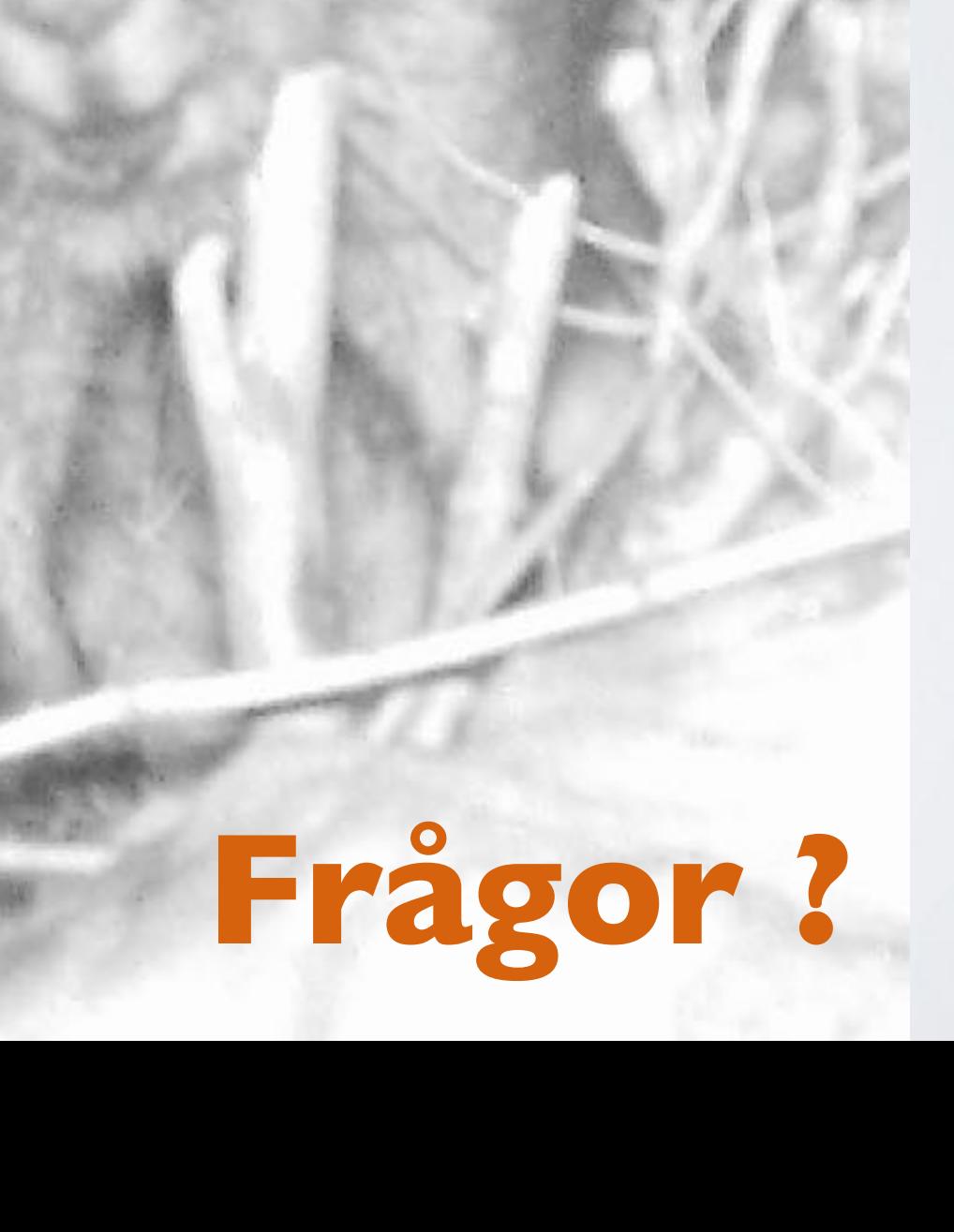

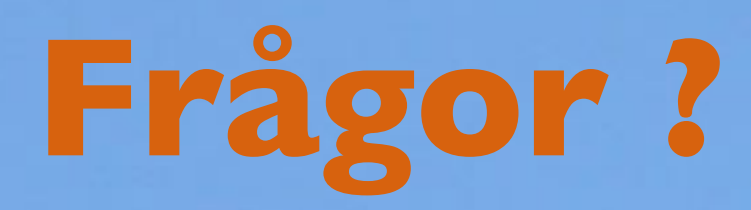